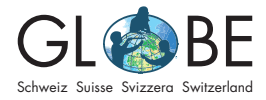

# **Vergleich zweier Messstandorte an zwei unterschiedlich grossen Fliessgewässern**

*Dieses Beispielprojekt richtet sich nach dem von GLOBE vorgeschlagenen [wissenschaftli](https://globe-swiss.ch/global/php/clips/link2db.php?d=1579)[chen Forschungsprozess.](https://globe-swiss.ch/global/php/clips/link2db.php?d=1579)*

## **Umweltthema aufgreifen / Natur beobachten**

*Um die SuS in das Thema einzuführen, können die Unterrichtsvorschläge von GLOBE als Unterstützung dienen (siehe "[Für die Lehrperson](https://globe-swiss.ch/global/php/clips/link2db.php?n-de=2&rubric=profs)*"*).*

# **Fragen stellen**

In diesem Beispielprojekt werden zwei Messstandorte an zwei unterschiedlich grossen Fliessgewässern verglichen. Mögliche Fragestellungen könnten sein: Inwiefern unterscheidet sich die Landschaftsökologie zwischen einem Bach und einem Fluss? Welches der beiden Fliessgewässer weist eine höhere biologische Wasserqualität auf und warum? Können Unterschiede der chemisch-physikalischen Eigenschaften zwischen den beiden Fliessgewässern gefunden und diese erklärt werden?

In diesem Beispielprojekt wird ein kleiner Bach mit einem grösseren Fliessgewässer verglichen. Uns interessiert:

- Inwiefern unterscheiden sich die chemisch-physikalischen Parameter zwischen den beiden Standorten?
- Wie können allfällige Unterschiede erklärt werden?

# **Hypothesen entwickeln**

*Basierend auf der Fragestellung werden Hypothesen formuliert (in grün sind die Begründungen der Hypothesen angegeben):* 

- H1: höherer Nitrat-Gehalt (NG) im Sulgenbach als in der Gürbe: weniger Wasser im Sulgenbach → geringere Verdünnung & höhere Konzentrationen
- H2: höhere elektronische Leitfähigkeit (EL) im Sulgenbach als in der Gürbe: weniger Wasser im Sulgenbach → geringere Verdünnung & höhere Konzentrationen
- H3: tiefere Alkalinität (A) im Sulgenbach als in der Gürbe: höherer Kalkgehalt in der Gürbe, weil der Ursprung u.a. in den Kalkalpen liegt (und beim Sulgenbach nicht)
- H4: tieferer pH-Wert im Sulgenbach als in der Gürbe: weniger Kalkgehalt im Sulgenbach → weniger Kalkpuffer → höherer pH

*Diese Hypothesen werden danach bei der Datenanalyse verifiziert oder falsifiziert. Zu den (Arbeits-) Hypothesen gehören auch Nullhypothesen. Damit wird eine Erwartungshaltung an die Resultate verhindert.*

Beispiel einer Nullhypothese zu H2: die EL ist an beiden Standorten gleich hoch.

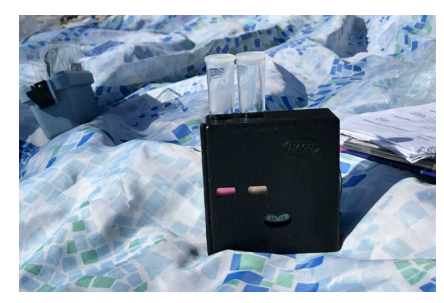

Abbildung 1: Beim Messen des Nitratgehalts wird ein Farbvergleich gemacht. © Daria Lehmann / GLOBE Schweiz

## **Untersuchungen planen**

*Bevor mit der Messung begonnen werden kann, müssen die nötigen [Messmaterialien](https://globe-swiss.ch/global/php/clips/link2db.php?d=759) beschafft und die Standorte ausgesucht werden. Auch die Exkursion für die Datenerhebung wird geplant. Ideal ist, wenn die Methoden vor der Messung mit den SuS eingeübt werden.*

## **Daten sammeln**

#### **Datenerhebung**

*Bei der Datenerhebung müssen die GLOBE Anleitungen (siehe "Messung im Feld*" *unter "[Für den Unterricht](https://globe-swiss.ch/global/php/clips/link2db.php?n-de=2&rubric=pupils)*"*) zwingend befolgt werden, damit die Resultate aussagekräftig und vergleichbar sind. Basierend auf der Fragestellung wird festgelegt, welche Parameter gemessen werden.*

Für eine möglichst grosse Datenbasis erheben wir in diesem Beispiel alle Parameter der GLOBE Angebote ["Hydrologie](https://globe-swiss.ch/global/php/clips/link2db.php?n-de=2)" und "[Bioindikation im Fliessgewässer](https://globe-swiss.ch/global/php/clips/link2db.php?n-de=79)".

## **Datenerfassung**

*Die gemessenen Daten können mit dem Smartphone oder Computer in der [App Fliessge](https://bioindication-maps.globe-swiss.ch/Datenerfassung/de/)*[wässer](https://bioindication-maps.globe-swiss.ch/Datenerfassung/de/) erfasst werden (Registrierung notwendig, siehe auch "Dateneingabe und Daten*vergleich" unter "[Für den Unterricht"](https://globe-swiss.ch/global/php/clips/link2db.php?n-de=2&rubric=pupils)).*

In diesem Beispielprojekt wird ein Standort am Sulgenbach (Standort 1 resp. S1) mit einem an der Gürbe (Standort 2 resp. G2) verglichen. Die Daten wurden am 1.12.17 (Standort 1) und am 15.11.17 (Standort 2) von GLOBE Schweiz erhoben. Abbildungen 3 und 4 zeigen die erfassten Daten im Überblick.

#### **Daten analysieren**

*Die Datenauswertung kann mithilfe des [Analysetools Fliessgewässer](https://bioindication-maps.globe-swiss.ch/Analyse/) ausgeführt werden. Dazu gibt es auch Videoanleitungen (siehe "Dateneingabe und Datenvergleich*" *unter "[Für den Unterricht](https://globe-swiss.ch/global/php/clips/link2db.php?n-de=2&rubric=pupils)*"*).*

#### **Überprüfung der Hypothesen**

**H1** wird verifiziert, der NG ist im Sulgenbach leicht höher als in der Gürbe. **H2** wird falsifiziert: Die EL ist in der Gürbe mit 645 μS/cm um ein Vielfaches höher, als im Sulgenbach (120 μS/cm). Auch **H3** wird falsifiziert: Die A ist im Sulgenbach höher, als in der Gürbe. Der pH-Wert ist im Sulgenbach tiefer, als in der Gürbe. **H4** wird also verifiziert.

#### **Interpretation der Resultate**

Die Resultate zum NG und zur EL sind widersprüchlich: Ein höherer NG geht meist mit einer höheren EL einher; in unserem Fall ist das aber nicht so (vgl. H1 und H2). Die EL wird nebst dem NG auch noch von anderen Parametern beeinflusst. Es könnte bspw. sein, dass die hohe EL in der Gürbe auf eine hohe Schwebstoffmenge zurückzuführen ist. Diese Theorie wird dadurch gestützt, dass die Transparenz bei der Gürbe mit 100 cm geringer ist als im Sulgenbach (siehe Abbildungen 3 und 4).

Nitrat kann auf verschiedene Weisen in Gewässer gelangen. Eine besonders häufige Quelle ist landwirtschaftlicher Dünger. Um über solche Einträge Informationen zu bekommen, suchen wir im Analysetool nach Fotos von Standorten am Sulgenbach, welche bei den jeweiligen Messpunkten verfügbar sein könnten (als Anhang). Beim Standort S2 werden wir fündig (siehe Abbildung 5). Dieser liegt ca. 300 m von Standort S1 entfernt. Man sieht, dass der Sulgenbach durch eine kultivierte Wiese fliesst. Es ist denkbar, dass dort Dünger in den Bach gelangt, welcher den leicht höheren NG im Sulgenbach als in der Gürbe erklären könnte. Allerdings muss beachtet werden, dass der NG in keinem der beiden Fliessgewässer besonders hoch ist. Dies spricht generell für eine hohe Wasserqualität, was durch die gute biologische Wasserqualität (BWQ) bestätigt wird.

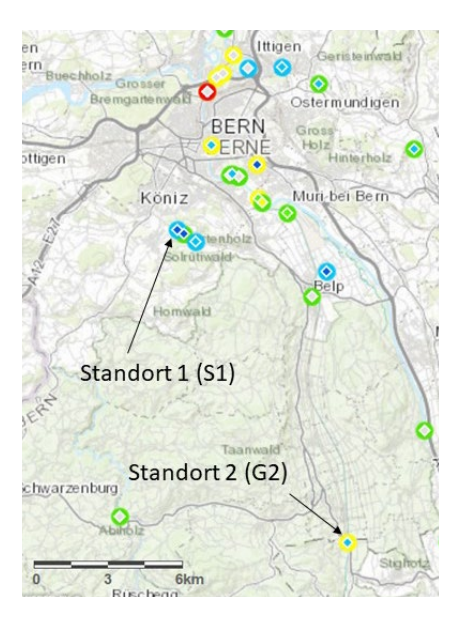

Abbildung 2: Die beprobten Standorte am Sulgenbach (Standort 1) und an der Gürbe (Standort 2).

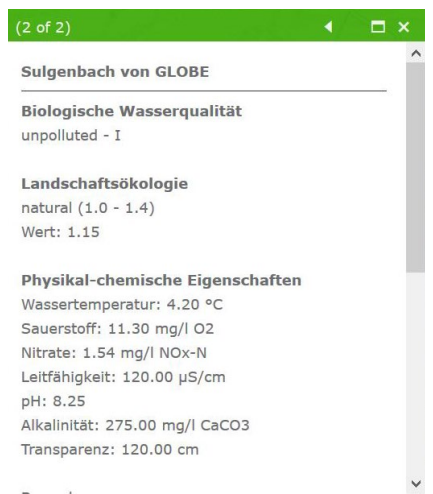

#### $\bigcirc$  Zoom to  $\bigcirc$  Edit

Abbildung 3: Screenshot der eingegebenen Daten im Analysetool für Standort 1 (bzw. S1) am Sulgenbach in Bern.

Die Resultate zur A und zum pH zeigen keine grossen Unterschiede zwischen den Gewässern. Im Sulgenbach scheint etwas mehr Kalk gelöst zu sein als in der Gürbe (vgl. H3), der pH hingegen ist im Sulgenbach leicht tiefer als in der Gürbe (vgl. H4). Obwohl ein höherer Kalkgehalt und ein tieferer pH-Wert auf den ersten Blick gegensätzlich erscheinen (da der Kalk Säure puffert), sind solche Resultate durchaus möglich, da der pH-Wert auch noch von anderen Faktoren als dem Kalkgehalt beeinflusst wird.

### **Plausibilität prüfen**

*Die SuS sollen lernen, ihre Resultate und Interpretationen kritisch zu diskutieren:*

- *Machen die Resultate Sinn, sind sie erklärbar?*
- *Liegen vielleicht Messfehler vor? Wie könnten diese entstanden sein?*
- *Was kann anhand der Messungen ausgesagt werden, was nicht?*
- *Gibt es Daten aus anderen Quellen, welche die Interpretationen be- oder widerlegen?*
- *Welche Art von Messungen müsste durchgeführt werden, um offen gebliebene Fragen beantworten zu können?*

*Für den Vergleich mit kantonalen Daten stellt GLOBE Schweiz ein Informationsblatt mit Links zur Verfügung, welches unter "[Für die Lehrperson"](https://globe-swiss.ch/global/php/clips/link2db.php?n-de=2&rubric=profs) heruntergeladen werden kann.*

Für die Plausibilitäts-Prüfung unserer Resultate vergleichen wir drei andere von GLO-BE beprobte Standorte (2 am Sulgenbach, 1 an der Gürbe) mit unseren Messungen. Dies lässt unsere Messungen grundsätzlich plausibel erscheinen, da die Werte an den anderen Standorten des selben Fliessgewässers einem ähnlichen Bereich liegen. Nur die EL am Sulgenbach ist mit 580 und 610 μS/cm an den zwei anderen Standorten klar höher als am analysierten. Es könnte also am Standort 1 ein Messfehler vorliegen.

Der Vergleich mit den anderen Standorten zeigt, dass die Werte – obwohl sie sich alle in einem ähnlichen Bereich bewegen – standortabhängig sind. Bspw. liegt der NG am Sulgenbach zwischen 0.22 und 3.08 mg/l.

Nun konsultieren wir kantonale Daten: Auf dem [Geoportal des Kantons Bern](https://www.map.apps.be.ch/pub/synserver?project=a42pub_qualige&userprofile=geo&client=core&language=de) finden wir an der Gürbe in der Nähe des Standorts 2 eine Messstation (GU52); eine weitere liegt direkt beim zweiten von GLOBE beprobten Standort am selben Fliessgewässer (GU03). Der Sulgenbach wird kantonal nicht überwacht.

Die kantonalen Messungen an der Gürbe zeigen einen NG von 1.27 mg/l (2007-2008, Standort GU52) und 2.61 mg/l (2015-2016, Standort GU03, siehe Abbildung 6). Die von GLOBE gemessenen Werte (1.32 und 1.76 mg/l) scheinen damit verglichen eher tief, allerdings muss beachtet werden, dass die Messungen des Kantons nicht ganz aktuell sind. Auch scheint beim Standort GU03 der NG in den letzten Jahren eher abgenommen zu haben, was den tieferen Messwert von GLOBE erklären könnte.

Abbildung 6 zeigt zudem, dass Schwankungen im NG möglich sind. Was bei diesem Vergleich aber beachtet werden muss: die kantonalen Werte wurden über ein Jahr gemittelt, während der Wert von GLOBE nur für einen ganz bestimmten Zeitpunkt gilt.

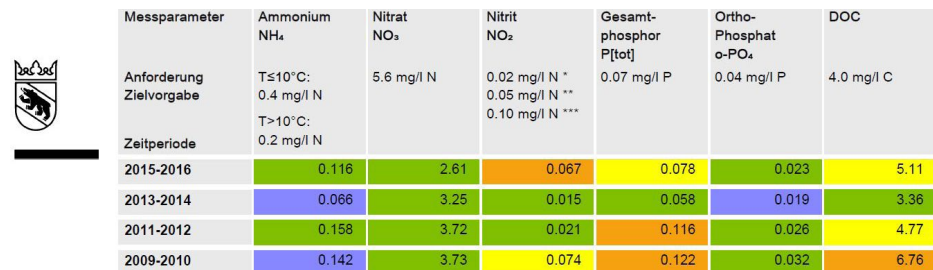

Abbildung 6: Ausschnitt aus den kantonalen Daten zum Standort "Gürbe, Belpmatten Brücke" (GU03). Die Stichproben werden monatlich durchgeführt, angegeben sind die 90-Perzentil-Werte (mg/l). Quelle: Amt für Wasser und Abfall des Kantons Bern, Gewässer- und Bodenschutzlabor GBL

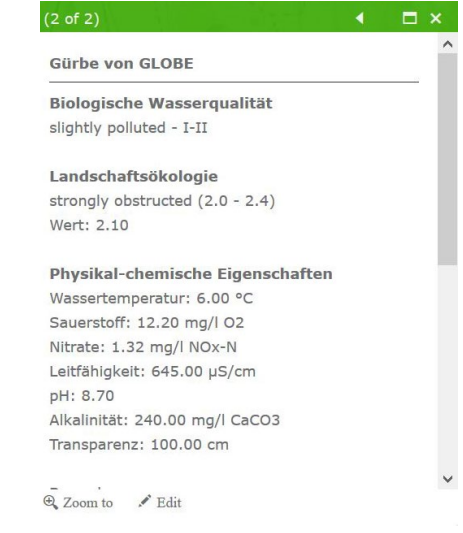

Abbildung 4: Screenshot der eingegebenen Daten im Analysetool für Standort 2 (bzw. G2) an der Gürbe bei Seftigen.

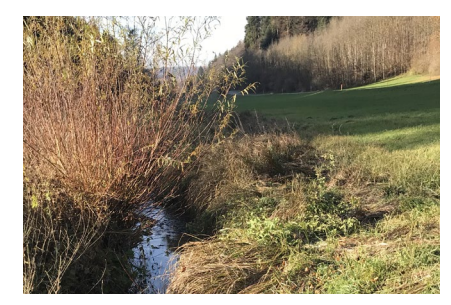

Abbildung 5: Der Standort S2 am Sulgenbach in Köniz. Von hier aus fliesst der Sulgenbach zum in dieser Anleitung analysierten Standort S1 (bzw. Standort 1). Die Luftlinie zwischen den Standorten beträgt ca. 300 m. © Daria Lehmann / GLOBE Schweiz

Drei kantonale biologische Messstellen (GUR 003, GUR005 und GUR009) zeigen eine gute BWQ der Gürbe. Das entspricht den Messungen von GLOBE. Somit erscheinen unsere Messwerte an der Gürbe plausibel.

Nun befassen wir uns noch mit der Aussagekraft unserer Ergebnisse: Beim Vergleich mit den anderen Messungen im Analysetool konnten wir sehen, dass die Werte standortabhängig sind. Auch muss uns bewusst sein, dass unsere Daten jeweils nur einen ganz bestimmten Zeitpunkt wiedergeben. Somit ist die Aussagekraft unserer Ergebnisse begrenzt.

## **Schlussfolgerungen**

Unsere Ergebnisse zeigen eine hohe Ähnlichkeit zwischen den beiden analysierten Fliessgewässern. Festgestellte Unterschiede sind standortabhängig und relativieren sich, wenn weitere Messpunkte beigezogen werden. Weitere Messungen könnten die Aussagekraft des Vergleichs erhöhen.

## **Resultate vorstellen**

*Die Resultate der Auswertung können von den SuS in einer schriftlichen Arbeit / auf einem Poster festgehalten oder mündlich präsentiert werden. Erarbeitete Unterlagen können in der App Fliessgewässer (siehe "Dateneingabe und Datenvergleich" unter "[Für](https://globe-swiss.ch/global/php/clips/link2db.php?n-de=2&rubric=pupils)  [den Unterricht](https://globe-swiss.ch/global/php/clips/link2db.php?n-de=2&rubric=pupils)") hochgeladen und [GLOBE Schweiz](mailto:info%40globe-swiss.ch?subject=) zur Veröffentlichung auf der Website zugeschickt werden.*

*Für die Diskussion der Resultate mit den SuS kann eine Fachperson beigezogen werden. [GLOBE Schweiz](mailto:info%40globe-swiss.ch?subject=) unterstützt Sie gerne bei der Kontaktsuche!*

# **Neue Fragen stellen**

*Anhand der vorgestellten Analysen können sich die SuS weitere Fragen überlegen. Sie sollen sich ausserdem Gedanken darüber machen, mit welchen Methoden sie die Fragen beantworten könnten.*

GLOBE Schweiz stellt für die Thematik "Fliessgewässer" diverse Unterlagen zur Verfügung, welche als Interpretationshilfe beigezogen werden können. Diese sind auf der Website von GLOBE unter *"*[Für den Unterricht](https://globe-swiss.ch/global/php/clips/link2db.php?n-de=2&rubric=pupils)*"* abrufbar.

Falls Sie weiterführende Fragen haben, können Sie sich jederzeit an [GLOBE](mailto:info%40globe-swiss.ch?subject=) wenden. Wir empfehlen auch unsere regelmässigen Weiterbildungen mit Fachpersonen, welche auf der [Homepage von GLOBE](https://globe-swiss.ch/global/php/clips/link2db.php?n-de=133) ausgeschrieben werden.